#### **Государственная корпорация по атомной энергии «Росатом» Федеральное государственное унитарное предприятие** РОССИЙСКИЙ ФЕДЕРАЛЬНЫЙ ЯДЕРНЫЙ ЦЕНТР Всероссийский научно-исследовательский институт экспериментальной физики

### ЦЕНТР ИСПЫТАНИЙ СРЕДСТВ ИЗМЕРЕНИЙ ФГУП «РФЯЦ-ВНИИЭФ»

Уникальный номер записи об аккредитации в реестре аккредитованных лиц RA.RU.311769

> пр. Мира, д. 37, г. Сэров, Нижегородская обл., 607188 Телефон 83130 22224 Факс 83130 22232 E-mail: [nio30@ olit.vniief.ru](mailto:nio30@olit.vniief.ru)

### СОГЛАСОВАНО

Руководитель ЦИ СИ, главный метролог РФЯЦ-ВНИИЭФ --<br>начальник НИО В.К. Дарымов М.п. WORN OP 2023 *г.*

### Государственная система обеспечения единства измерений

### УСТАНОВКА БАЛЛИСТИЧЕСКАЯ АР8001М

#### Методика поверки

МП А3009.0498-2023

г. Саров 2023 г.

# Содержание

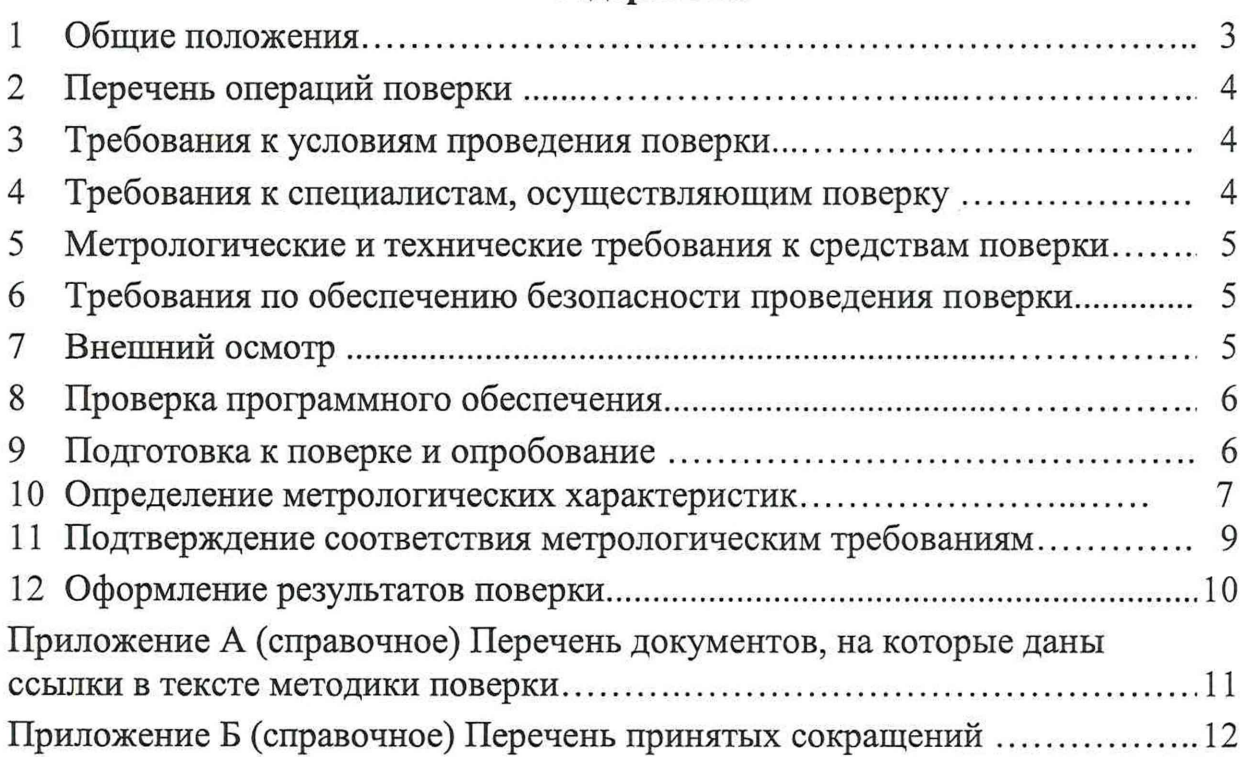

 $\ddot{\phantom{a}}$ 

### 1 Общие положения

Настоящая МП распространяется на установку баллистическую АР8001М зав. №23001.

Установка баллистическая АР8001М (далее - установка) предназначена для воспроизведения и измерений пиковых значений ударного ускорения.

Принцип действия установки основан на методе баллистического маятника. Контроль воспроизводимой амплитуды ударного ускорения ведется с помощью встроенного кварцевого эталонного акселерометра АР1012.

Установка применяется в качестве рабочего эталона 2-го разряда в соответствии с ГПС, утверждённой приказом Госстандарта от 12 ноября 2021 г. № 2537.

Конструктивно установка состоит из станины, на которой с помощью специальных подвесов закреплены молот и наковальня со встроенным акселерометром. Амплитуда импульса ударного ускорения зависит от высоты подъема молота. Для изменения длительности импульса ударного ускорения на молоте предусмотрена установка специальных прокладок-демпферов.

Пиковое значение импульса ударного ускорения измеряется встроенным в наковальню кварцевым эталонным акселерометром. Сигнал акселерометра формируются усилителем измерительным АР5200. Регистрация сигналов осуществляется с помощью преобразователя напряжения измерительного АР6300.

Поверяемое средство измерений прослеживается к государственному первичному эталону ГЭТ 57-84 в соответствии с ГПС, утверждённой приказом Росстандарта от 12 ноября 2021 г. № 2537.

МП устанавливает методику первичной и периодической поверок установки методом косвенных измерений в соответствии с ГПС, утверждённой приказом Росстандарта от 12 ноября 2021 г. № 2537.

В результате поверки должны быть подтверждены следующие метрологические требования, приведённые в таблице 1.

### Таблица 1

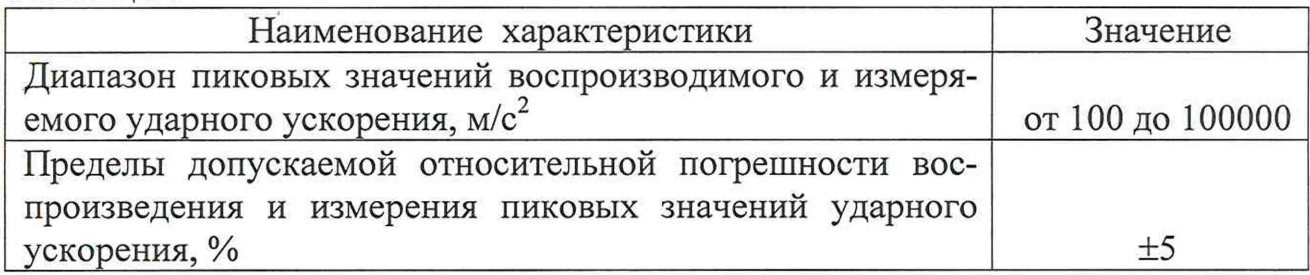

Первичной поверке установка подвергаются при выпуске из производства. Организация и проведение поверки в соответствии с действующими нормативными документами.

МП не предусматривает проверку установки в сокращённом объёме.

Перечень документов, на которые даны ссылки в тексте МП, приведен в приложении А.

Перечень принятых сокращений приведен в приложении Б.

### **2 Перечень операций поверки**

2.1 При проведении первичной и периодической поверки установки должны быть выполнены операции, указанные в таблице 2.

2.2 При получении отрицательного результата какой-либо операции поверки дальнейшая поверка не проводится, и результаты оформляются в соответствии с 12.4.

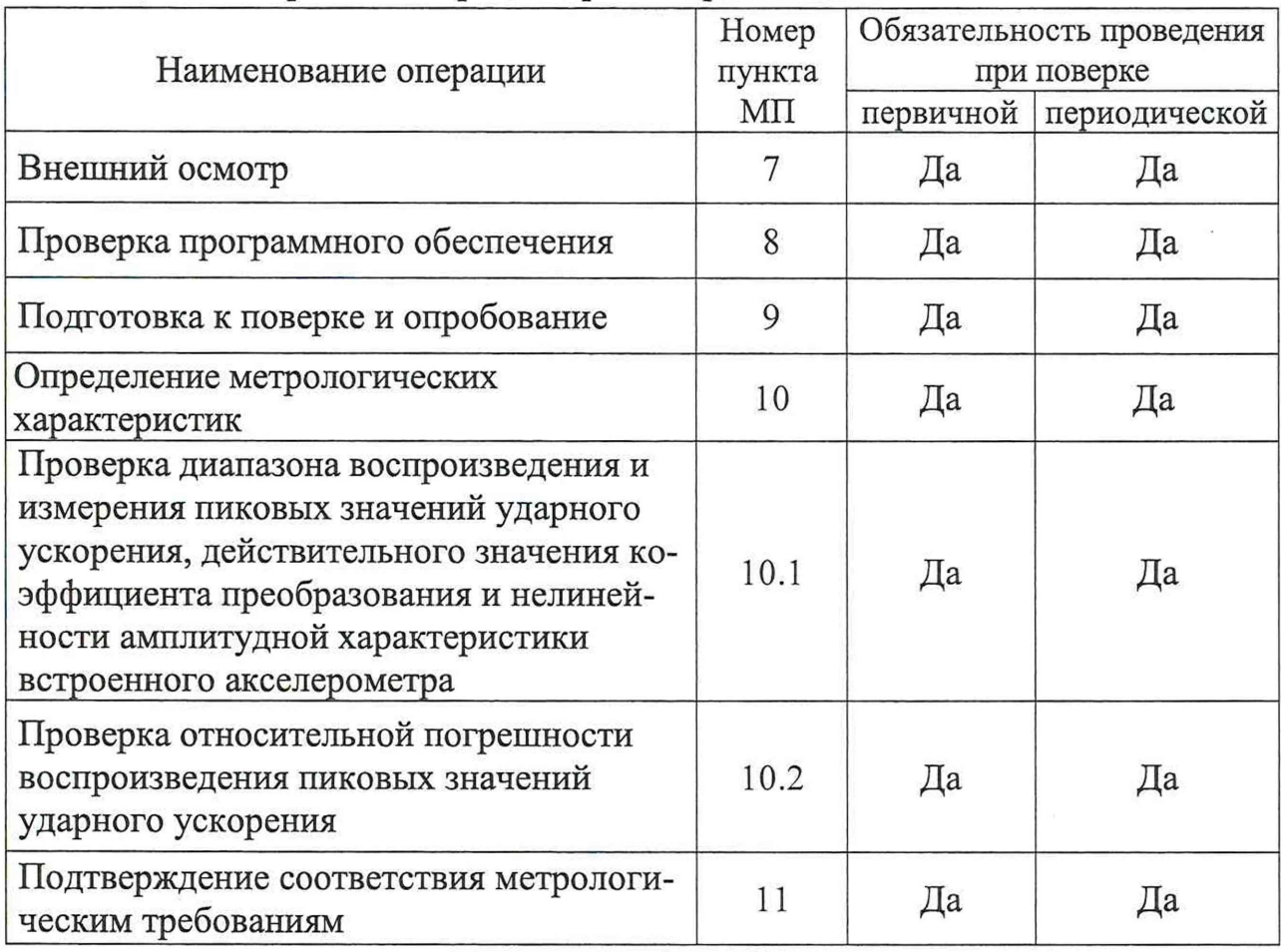

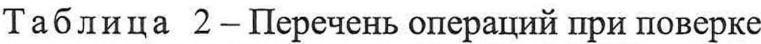

### <span id="page-3-0"></span>3 Требования к условиям проведения поверки

При проведении поверки должны быть соблюдены следующие условия:

- температура окружающего воздуха от 18 до 25 °С;
- относительная влажность окружающего воздуха не более 80 %;
- $-$  атмосферное давление от 84 до 106 кПа (от 630 до 795 мм рт.ст.);
- напряжение питающей сети от 207 до 253 В;
- $-$  частота питающей сети от 49,5 до 50,5 Гц.

### 4 Требования к специалистам, осуществляющим поверку

К проведению поверки допускается персонал, аттестованный в качестве поверителей, изучивший ЭД на установку, данную МП и имеющий опыт работы с оборудованием, перечисленным в таблице 3.

#### <span id="page-4-0"></span>5 Метрологические и технические требования к средствам поверки

5.1 При проведении поверки применяют СИ и оборудование, приведенные в таблице 3.

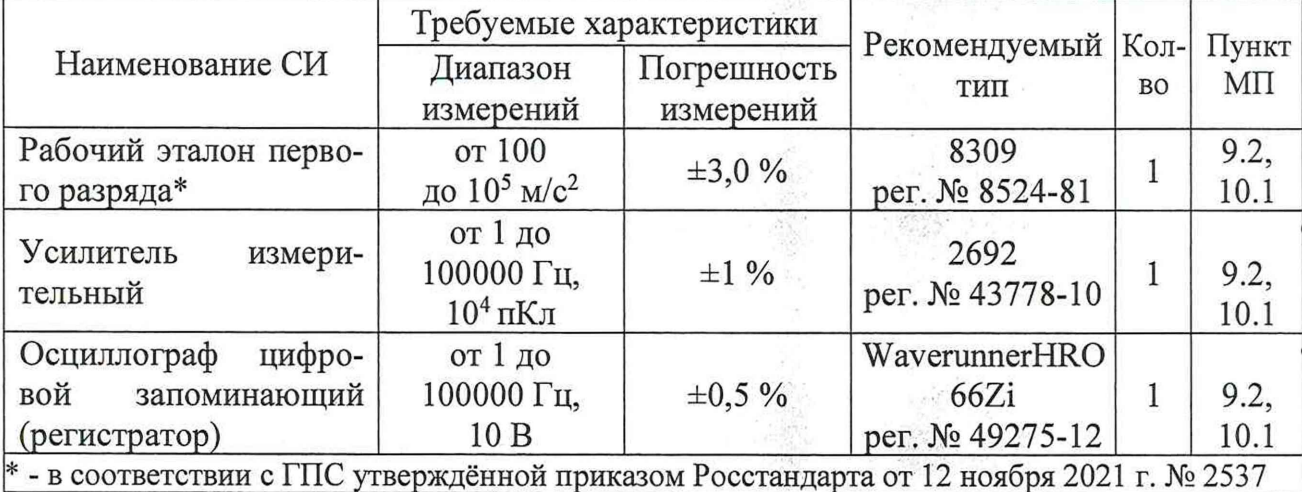

Таблица 3 – Перечень средств измерений, применяемых при поверке

5.2 Допускается использовать другие СИ и оборудование, обеспечивающие требуемые диапазоны и требуемую точность передачи единиц величин поверяемому СИ.

5.3 Все применяемые СИ должны быть поверены и иметь действующие свидетельства о поверке и/или зарегистрированы в Федеральном фонде по обеспечению единства измерений.

#### 6 Требования по обеспечению безопасности проведения поверки

<span id="page-4-1"></span>6.1 При проведении поверки необходимо руководствоваться «Правила технической эксплуатации электроустановок потребителей» и «Правила по охране труда при эксплуатации электроустановок».

Меры безопасности при подготовке и проведении измерений должны соответствовать требованиям ГОСТ 12.2.007.0.

6.2 При проведении поверки должны быть выполнены все требования безопасности, указанные в ЭД на установку и средства поверки.

<span id="page-4-2"></span>Все используемое оборудование должно иметь защитное заземление.

#### 7 Внешний осмотр

7.1 При внешнем осмотре необходимо установить:

- соответствие маркировки изделия требованиям ЭД;

- соответствие заводского номера паспортным данным;

- наличие и целостность пломб-этикеток на корпусе усилителя и регистратора, предотвращающих несанкционированный доступ к элементам регулировки;

- отсутствие механических повреждений разъёмов, соединительных кабелей и электронного оборудования;

- отсутствие задиров на посадочной поверхности наковальни и переходников, применяемых для закрепления поверяемых ВИП.

7.2 При наличии вышеуказанных дефектов испытания не проводят до их устранения. Если дефекты устранить невозможно, установку бракуют.

### 8 Проверка программного обеспечения

<span id="page-5-0"></span>8.1 Проверку программного обеспечения (далее - ПО) проводят в соответствии с 7.1 АБКЖ.00029-01 34 «Программное обеспечение «GTLab». Руководство оператора». Цифровой идентификатор ПО рассчитывается автоматически при каждом запуске ПО «GTLab». Для вызова окна с информацией о наименовании, версии ПО и результатов расчета цифрового идентификатора необходимо в меню выбрать пункт «О программе». Пример всплывающего окна приведён на рисунке 1.

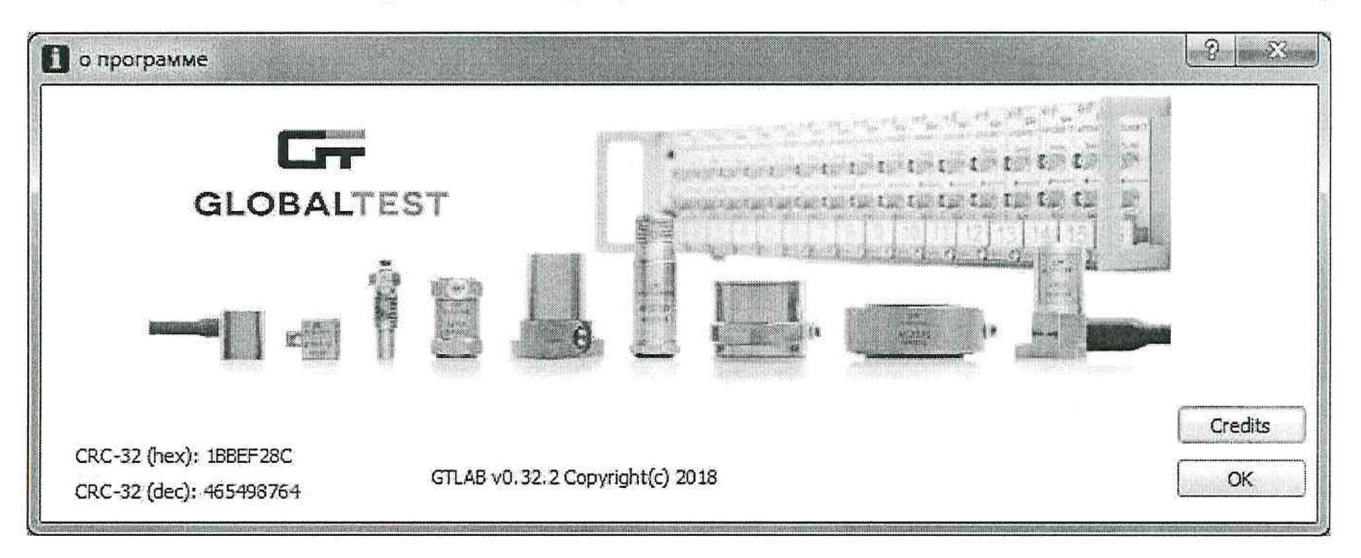

Рисунок 1 – Пример окна с информацией о ПО

8.2 Установку считают выдержавшей испытания, если наименование, версия и цифровой идентификатор ПО (контрольная сумма исполняемого кода) соответствуют указанным в паспорте.

### <span id="page-5-1"></span>9 Подготовка к поверке и опробование

9.1 Подготовка к поверке

9.1.1 Перед проведением поверки и опробованием подготавливают СИ и оборудование к работе в соответствии с ЭД на них.

9.1.2 Проверяют сведения о результатах поверки применяемых СИ, включённые в Федеральный информационный фонд по обеспечению единства измерений и/или наличие действующих свидетельств о поверке на СИ, а также соответствие условий поверки разделу 3.

9.1.3 Собирают схему измерений в соответствии с рисунком 2. Включают и прогревают измерительные приборы в соответствии с ЭД на них.

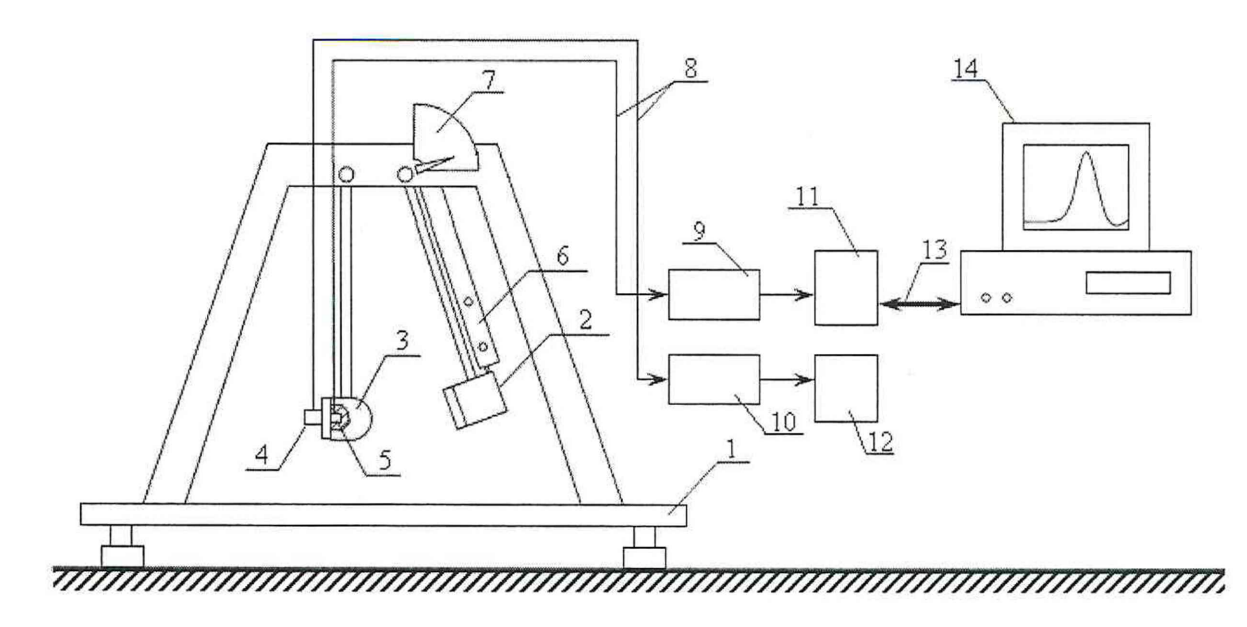

 $1 -$  станина установки;  $2 -$ молот;  $3 -$ наковальня;  $4 -$  эталонный акселерометр; 5 - встроенный акселерометр; 6 - держатель молота с пусковым устройством; 7 - стрелочный указатель угла наклона молота; 8 - антивибрационный кабель; 9, 10 - усилитель измерительный; 11 - регистратор; 12 - осциллограф; 13 - линия связи; 14 - персональный компьютер

Рисунок 2 – Схема измерений

Примечания:

1 В качестве эталонного акселерометра (4) используется рабочий эталон 1-го разряда единицы ускорения при ударном движении (АР 1012, 8309 и др.). Допускается в качестве эталонного акселерометра использовать эталон сравнения из состава ВЭТ или ГЭТ.

2 Допускается эталонный акселерометр (4) использовать как с собственным согласующим усилителем и регистратором, так и использовать согласующий усилитель и регистратор из состава установки.

9.2 Опробование

9.2.1 На молот устанавливают прокладку-демпфер из текстолита. Устанавливают угол подъёма молота  $\approx 30^{\circ}$ . На посадочное место наковальни закрепляют внешний эталонный акселерометр. Производят сброс молота. Фиксируют значения выходных сигналов по каналу внешнего эталонного акселерометра и по встроенному каналу установки.

9.2.2 Установку считают прошедшей опробование с положительным результатом, если форма воспроизводимого импульса ударного ускорения близка к полусинусоидальной.

### 10 Определение метрологических характеристик

<span id="page-6-0"></span>10.1 Проверка диапазона воспроизведения и измерения пиковых значений ударного ускорения, действительного значения коэффициента преобразования и нелинейности амплитудной характеристики встроенного акселерометра

10.1.1 Собирают схему измерений в соответствии с рисунком 2. Включают и прогревают измерительные приборы в соответствии с ЭД на них.

10.1.2 На молот устанавливают прокладку-демпфер из текстолита. Устанавливают минимальный фиксируемый угол подъёма молота ( $\approx$ 5°). На посадочное место наковальни закрепляют внешний эталонный акселерометр. Производят не менее десяти сбросов молота. При каждом сбросе молота фиксируют значение амплитуды импульса ударного ускорения по каналу внешнего эталонного акселерометра и значение выходного сигнала по встроенному каналу установки. Результаты измерений заносят в таблицу 4.

10.1.3 Рассчитывают коэффициент преобразования встроенного в наковальню акселерометра *S<sub>i</sub>*, пКл/(м·с<sup>-2</sup>), по формуле

$$
S_i = \frac{U_i}{A_{u3u.i} \cdot K_{yc}},\tag{1}
$$

где *Ui* - величина выходного напряжения канала встроенного в наковальню акселерометра, мВ;

*Ацзма* - величина воспроизводимого ускорения, измеренная по внешнему эталонному акселерометру,  $M/c^2$ ;

*Кус* - коэффициент усиления согласующего усилителя встроенного в наковальню акселерометра, мВ/пКл.

Таблица 4

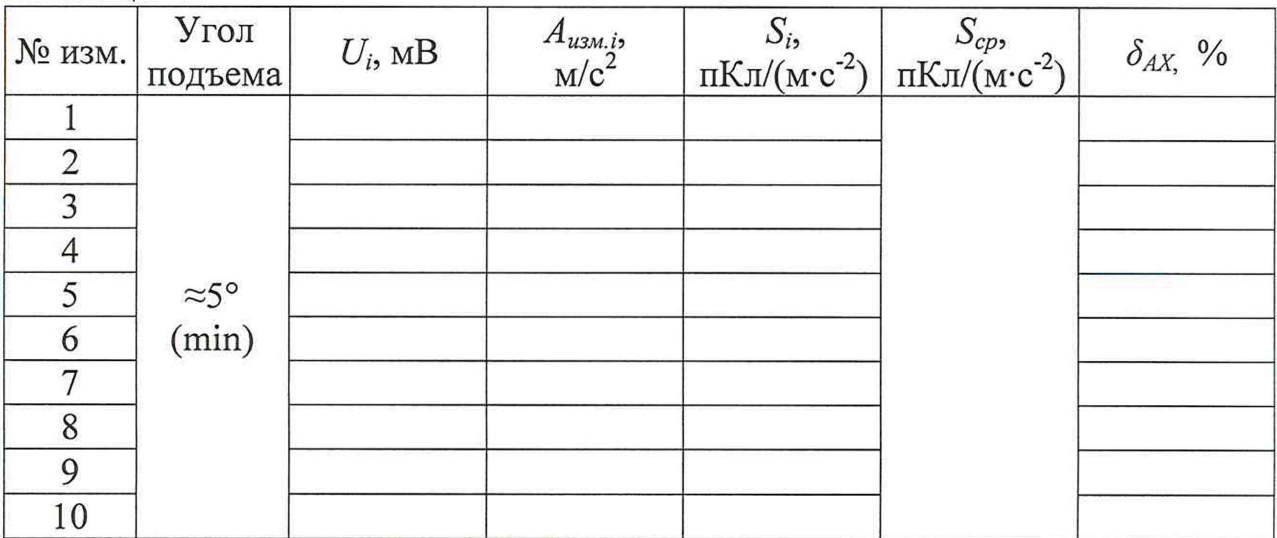

10.1.4 Повторяют измерения по  $10.1.2 - 10.1.3$  при углах подъёма молота около 15°, 30°, 45°, 60° и максимальном.

10.1.5 Повторяют измерения по  $10.1.2 - 10.1.4$  для всех типов материалов используемых прокладок-демпферов входящих в состав установки.

10.1.6 Рассчитывают средний коэффициент преобразования встроенного в наковальню акселерометра  $S_{cp}$ , пКл/(м·с<sup>-2</sup>), во всём рабочем диапазоне установки (для всех углов подъема молота и всех используемых прокладок-демпферов) по формуле

$$
S_{cp} = \frac{\sum_{i=1}^{n} S_i}{n},\tag{2}
$$

где n - количество измерений.

10.1.7 Нелинейность амплитудной характеристики измерительного канала встроенного акселерометра  $\delta_{AX}$ , %, определяют по формуле

$$
\delta_{AX} = \frac{S_i - S_{cp}}{S_{cp}} \cdot 100\,,\tag{3}
$$

где  $S_i$  -значение коэффициента преобразования встроенного акселерометра в рекомендуемой точке (*i*-й угол подъема молота) по 10.1.4, пКл/(м·с<sup>-2</sup>);

 $S_{cp}$  – усредненное значение коэффициента преобразования встроенного акселерометра в рабочем диапазоне установки (для всех углов подъема молота и всех используемых прокладок-демпферов) по 10.1.6,  $\pi K \pi / (M \cdot c^{-2})$ ;

n - количество измерений.

10.1.8 Установку считают прошедшей проверку с положительным результатом, если диапазон пиковых значений воспроизводимого ударного ускорения составляет от 100 до 10000 м/с<sup>2</sup>.

10.2 Проверка относительной погрешности воспроизведения пиковых значений ударного ускорения

10.2.1 Определение относительной погрешности пиковых значений воспроизведения ударного ускорения  $\delta_A$ , %, проводится расчетным путем по формуле

$$
\delta_A = \pm 1, 1 \cdot \sqrt{\delta_O^2 + \delta_{OVC}^2 + \delta_{OPET}^2 + \delta_{AX}^2} \tag{4}
$$

где  $\delta$ <sup>0</sup> – погрешность эталонного акселерометра, %;

 $\delta_{OVC}$  – погрешность коэффициента усиления, применяемого согласующего усилителя эталонного акселерометра;

 $\delta_{OPT}$  – погрешность измерений, применяемого регистратора эталонного акселерометра;

 $\delta_{AX}$  – нелинейность амплитудной характеристики измерительного канала встроенного в наковальню установки по 10.1.7.

10.2.2 Установку считают прошедшей проверку с положительным результатом, если относительная погрешность воспроизведения пиковых значений ударного ускорения находится в пределах ±5 %.

#### 11 Подтверждение соответствия метрологическим требованиям

<span id="page-8-0"></span>11.1 При подтверждении соответствия установки метрологическим требованиям руководствуются процедурами, описанными в разделе 10.

11.2 Установку считают соответствующей метрологическим требованиям при положительных результатах проверок, установленных в пунктах 10.1 и 10.2.

11.3 Проводят проверку подтверждения соответствия установки рабочим эталонам 2-го разряда в соответствии с ГПС, утвержденной Приказом Росстандарта № 2537 от 12.11.2021 «Об утверждении Государственной поверочной схемы для средств измерений ускорения, скорости и силы при ударном движении».

Установку считают соответствующей эталону 2-го разряда, если ее метрологические характеристики удовлетворяют следующим требованиям:

- диапазон воспроизведения пикового ударного ускорения составляет от 100 до 100000 м/с<sup>2</sup>;

- относительная погрешности воспроизведения и измерения пиковых значений ударного ускорения находится в пределах ±5 %.

### 12 Оформление результатов поверки

<span id="page-9-0"></span>12.1 Оформление результатов поверки проводят в соответствии с требованиями системы менеджмента качества организации, проводившей поверку.

Протокол поверки оформляют в произвольной форме.

12.2 Сведения о результатах поверки передают в Федеральный информационный фонд по обеспечению единства измерений.

12.3 В соответствии с приказом от 31 июля 2020 № 2510, при положительных результатах поверки при необходимости оформляют свидетельство о поверке с указанием разряда эталона в соответствии с ГПС.

При необходимости проводят пломбирование установки.

Знак поверки наносится на свидетельство о поверке и (или) паспорт.

12.4 Установку не прошедшую поверку, к применению не допускают. На неё выдают извещение о непригодности по форме, в соответствии с требованиями системы менеджмента качества организации, проводившей поверку.

Главный метролог ООО «ГлобалТест» Р.В. Ромадов Ведущий инженер-исследователь ЦИСИ ФГУП «РФЯЦ-ВНИИЭФ» Д.В. Зверев

# **Приложение А**

#### **(справочное)**

# **Перечень документов, на которые даны ссылки в тексте МП**

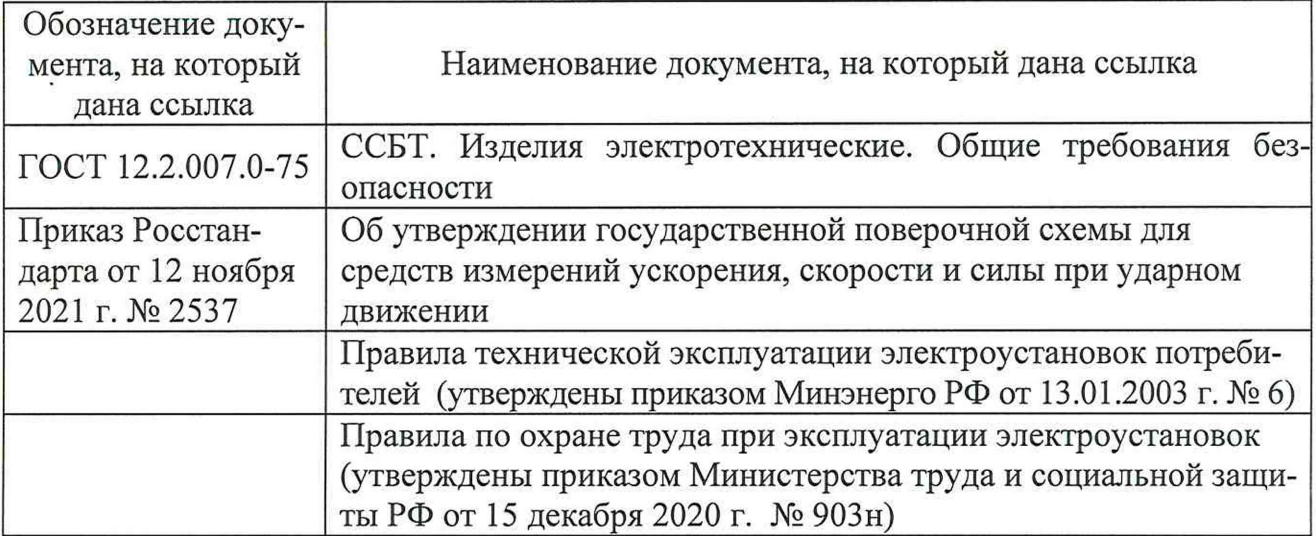

### Приложение Б (справочное) Перечень принятых сокращений

- ВИП виброизмерительный преобразователь ускорения
- ВЭТ вторичный эталон единиц ускорения при ударном движении;
- ГЭТ государственный первичный эталон единиц ускорения при ударном движении;
- ГПС государственная поверочная схема;
- МП методика поверки;
- ПО программное обеспечение;
- СИ средства измерения;
- ЭД эксплуатационная документация.